## **Modulfenster Bild hinzufügen 2D**

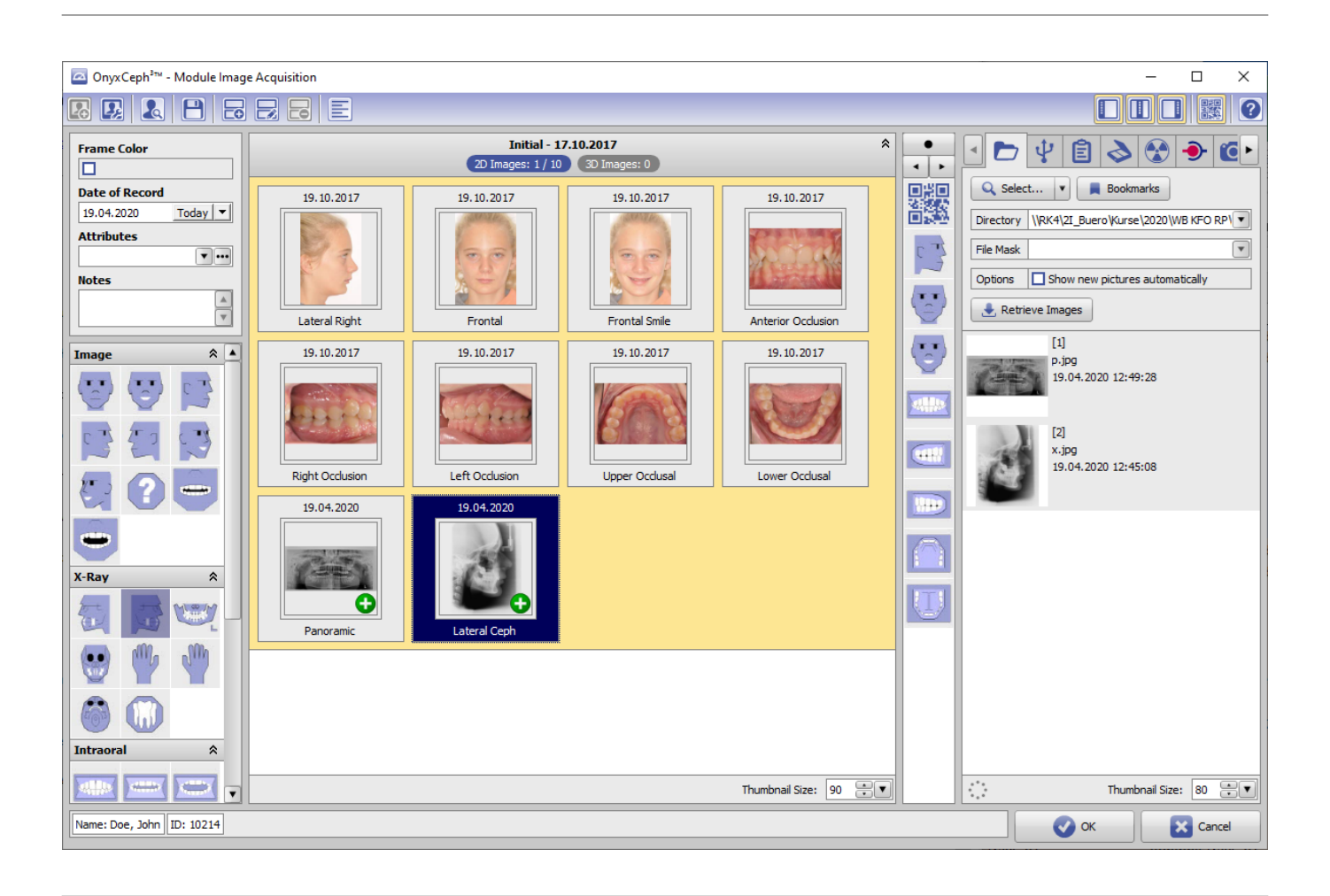

From: <http://onyxwiki.net/>- **[OnyxCeph³™ Wiki]**

Permanent link: **[http://onyxwiki.net/doku.php?id=scs\\_imageimport2d](http://onyxwiki.net/doku.php?id=scs_imageimport2d)**

Last update: **2015/12/28 15:18**

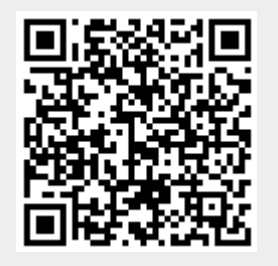